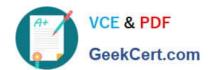

# 1Z0-533<sup>Q&As</sup>

Oracle Hyperion Planning 11 Essentials

## Pass Oracle 1Z0-533 Exam with 100% Guarantee

Free Download Real Questions & Answers PDF and VCE file from:

https://www.geekcert.com/1z0-533.html

100% Passing Guarantee 100% Money Back Assurance

Following Questions and Answers are all new published by Oracle
Official Exam Center

- Instant Download After Purchase
- 100% Money Back Guarantee
- 365 Days Free Update
- 800,000+ Satisfied Customers

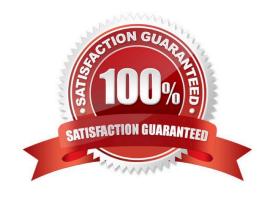

# VCE & PDF GeekCert.com

### https://www.geekcert.com/1z0-533.html

2024 Latest geekcert 1Z0-533 PDF and VCE dumps Download

#### **QUESTION 1**

| What four prebuilt actions are available In EAS Business Rules?                                                                                                    |
|----------------------------------------------------------------------------------------------------|
| A. Aggregate                                                                                                    |
| B. Copy Data                                                                                                    |
| C. Clear Block                                                                                                    |
| D. Clear Data                                                                                                    |
| E. Create Block                                                                                                    |
| F. Allocate                                                                                                    |
| Correct Answer: ABDE                                                                                                    |
| You can choose from four possible actions to include in a graphical business rule:                                                                                            |
| Aggregate                                                                                                    |
| Data, Copy Data, Clear Data, and Create Blocks.                                                                                                    |
| Note:                                                                                                    |
| *                                                                                                    |
| Aggregate DataUse to calculate your database by specifying which dimensions to calculate and what calculation options you want to use during the aggregation.                 |
| *                                                                                                    |
| Copy DataUse to copy data from one part of your database to another. You select the source data to copy and then specify the target or destination value.                     |
| *                                                                                                    |
| Clear DataUse to define a subset of data that will be cleared from the database before a new value is added. You can choose either to clear cells or to clear blocks of data. |
| *                                                                                                    |
| Create BlocksUse to specify a data slice to ensure that blocks are created for all sparse member combinations in that slice.                                                  |
| Reference: Hyperion Business Rules, Administrative Guide, About Adding Actions to Graphical Business Rules                                                                    |

#### **QUESTION 2**

You have a new Planning administrator to manage the Capital Expenditure application. He will assign security for the application as well as maintain dimensions in EPMA, Business Rules in Calculation Manager, and load data via Essbase rules files. He will not need access to other applications. Choose the two valid roles that will address part or

# VCE & PDF GeekCert.com

#### https://www.geekcert.com/1z0-533.html

2024 Latest geekcert 1Z0-533 PDF and VCE dumps Download

this entire requirement.

- A. Administrator for the CapEx application
- B. Administrator for the Planning Server
- C. Provisioning Manager for the CapEx application
- D. Planning Calculation Manager for the CapEx application
- E. Dimension Editor for the CapEx dimensions
- F. Application Manager in Essbase for the CapEx dimensions

Correct Answer: DE

- D: The planning Calculation Manager Administrator enables you to create business rules using Hyperion Calculation Manager.
- E: The global Shared Services role of Dimension Editor creates and manages dimensions.

The global Calculation Manager administrator role enables you to create, edit and delete Planning, FinancialManagement, and Essbase objects. The Financial Management Calculation Manager administrator role enables to create, edit and delete Financial Management objects.

#### **QUESTION 3**

Identify the three differences between Grid Spreader and Mass Allocate.

- A. Grid Spreader processes on the client whereas Mass Allocate processes on the server.
- B. Mass Allocate generates and runs a business rule behind the scenes, allowing members not displayed on the form to be updated.
- C. Both M-3CG Allocate and Grid Spreader require special roles in Shared Services.
- D. Grid Spreader gives users a "preview" to the spread result before saving whereas Mass Allocate will automatically save results to the server.
- E. Both Mass Allocate and Grid Spreader support relational spread.

Correct Answer: ABD

Grid spread allocates data across the cells on the webform and runs on the client browser. Mass allocate triggers a calc script which can allocate data beyond cells those are available in the form.

If your administrator has enabled Grid Spread as a data form property, you can specify an amount or percentage by which Planning increases or decreases values across multiple dimensions on the data form, based on the existing values in the target cells. You immediately see the result in the data form and can save the new data or discard it. When calculating the spread data, Planning ignores read-only and locked cells and cells having supporting detail. Data integrity is ensured by spreading values only to cells to which you have access.

If you have the Mass Allocate role (assigned in Oracle\\'s Hyperion?Shared Services) and an administrator has enabled Mass Allocate as the data form property, you can spread data using the powerful feature, Mass Allocate, which:

# VCE & PDF GeekCert.com

### https://www.geekcert.com/1z0-533.html

2024 Latest geekcert 1Z0-533 PDF and VCE dumps Download

#### **QUESTION 4**

Identify the two statements about the Planning Import security utility.

- A. Imports Planning application access for users and groups
- B. Imports users and groups into Planning
- C. Requires the source text file to be named PLANSECFILE.txt
- D. Can be scheduled to run nightly using an encrypted password
- E. Clears existing security definitions by default before the import takes place

Correct Answer: AD

The Import Security utility performs a Oracle Hyperion Planning security import.

A: The ImportSecurity utility loads access permissions for users or groups from a text file into Planning.

(To add users or groups, see the Oracle Hyperion Enterprise Performance Management System Security Administration Guide. . not B)

Importing access permissions overwrites existing access assignments only for imported members, data forms, data form folders, task lists, Calculation Manager business rules, and Calculation Manager business rule folders. All other existing

access permissions remain intact. (not E).

The SL\_CLEARALL parameter clears all existing access permissions; you can use it with other parameters to replace existing access permissions. See also Exporting Access Permissions.

D: To import access permissions into Planning:

Locate the ImportSecurity utility by navigating to the bin directory.

From the Command Prompt, enter this case-sensitive command, one space, and the parameters, separating each with a comma. Enclose the parameters with double quotation marks:

ImportSecurity.cmd [-f:passwordFile] "appname,username,[delimiter],[RUN\_SILENT],[SL\_CLEARALL]"

This command can be scheduled.

#### **QUESTION 5**

What four read or write security assignments allow end users to be able to view at least some data?

- A. At least one member in the Scenario dimension
- B. At least one member In the Version dimension
- C. At least one member in the Period dimension

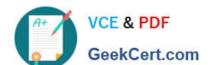

### https://www.geekcert.com/1z0-533.html

2024 Latest geekcert 1Z0-533 PDF and VCE dumps Download

- D. At least one member in the Account dimension
- E. At least one member in the Entity- dimension
- F. If security has been assigned for a Custom dimension, at least one member in the user-defined custom dimension

Correct Answer: ABEF

Scenario, Version and Entity make up a planning unit so security needs to be applied here and then also to the custom dimension if it has security.

<u>1Z0-533 PDF Dumps</u>

<u>1Z0-533 VCE Dumps</u>

1Z0-533 Exam Questions